# Copying Digital Objects from CONTENTdm into ArchivesSpace

Seth Shaw 2018 ArchivesSpace Member Forum

# Descriptions in ArchivesSpace

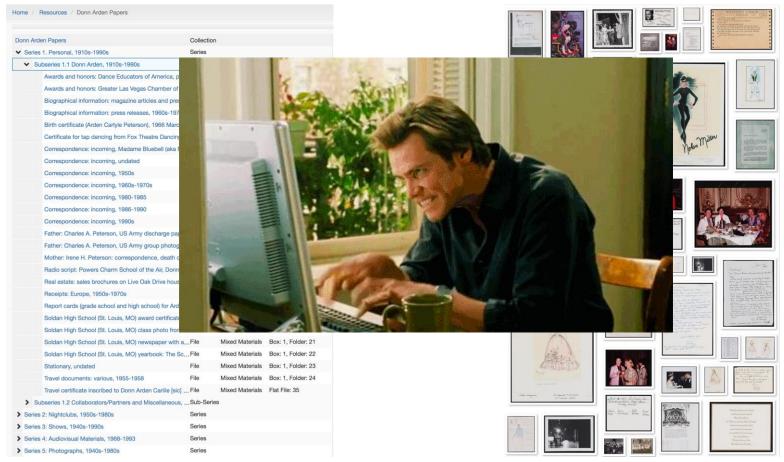

**Images & Descriptions** 

in CONTENTdm

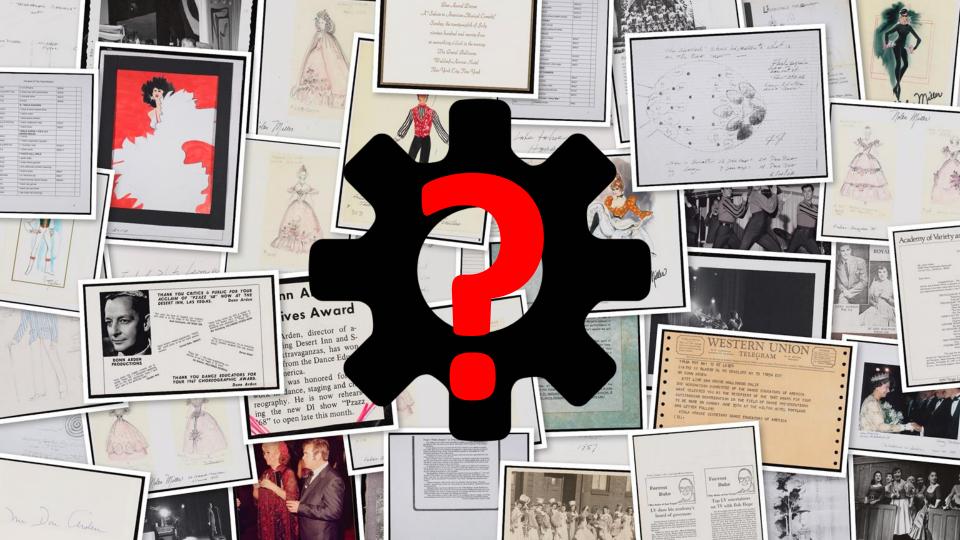

## Descriptions in ArchivesSpace

## Images & Descriptions in CONTENTdm

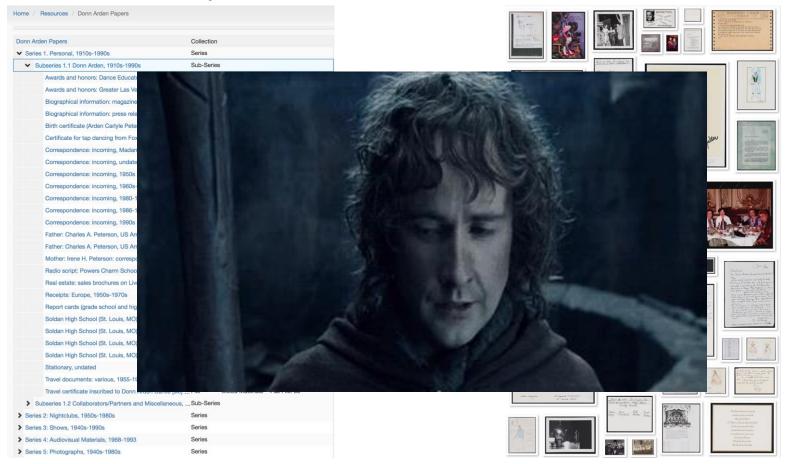

#### Scripts + APIs For-The-Win

- Query the CONTENT API for all the objects
- 2. Query the ArchivesSpace API for archival objects matching:
  - Collection ID
  - o Title
- 3. Filter results based on date matches and report
  - o Exact matches?
  - o Possible matches?
  - O No matches?

#### Don Arden Papers (MS-00425) Test Results

| CONTENTdm Objects                  | 268   |
|------------------------------------|-------|
| Failed due to poor date data-entry | 3     |
| Failed due to dropped diacritic    | 1     |
| SUCCESS RATE                       | 98.5% |

#### Additional Test Results

| Jerry Jackson Papers (MS-00573)                 | 94.1% (538/572) |
|-------------------------------------------------|-----------------|
| Sands Hotel Public Relations Records (MS-00417) | 52.3% (367/702) |

## Scripts + APIs For-The-Win (Again)

- 1. Query the CONTENT M API for all the objects
- 2. Create an ArchivesSpace Digital Object for each
- 3. Query the ArchivesSpace API for archival objects matching:
  - o Collection ID
  - o Title
- 4. Filter results based on date matches
  - Exact matches? → Make a Digital Object Instance
  - o Possible matches? → Report
  - O No matches? → Report

Guide to the Donn Arden Papers Home > Entertainment > Correspondence; incoming Correspondence: incoming Correspondence: incoming, 1980-1985 (view online) ungated (view omine)

June 14 1985 Greetings! Mr. Donn Arden (Donald Duck) arden! will be brief, because actually & doo't know just WHERE This will find you at home overlooking The P. Polisades, time pince I'd seen you, although the TIME story on your and your show, had you looking younger than springtome, and, brought back fond memmaries. The enclosure to, perhaps, help represh your recollection of anthong... and, It you should ever come this way -Remember you have a friend in hables. From The Club Commodore, in Detroit to the MGM GRAND; "you've come a long way, Ed. anthony 2850 LEEWARD LANE NAPLES . FL . 3394

online)

Soldan High School (St. Louis, MO) class photo from 1933, 1933 January flat file 35 (view online) Object Description

Soldan High School (St. Louis, MO) newspaper with article on Arden

Peterson, 1933 January (view online)

Soldan High School (St. Louis, MO) yearbook: The Scrip, 1933 January (view box 1

Physical extent Collection Identifie MS-00425 **Original Collection** Donn Arden Papers

ent000598

Series 1. Personal -- Subseries 1.1 Donn Arden

Collection Guide http://n2t.net/ark:/62930/f1k61t 1980: 1981: 1982: 1983: 1984: 1985

**⊙** Transcript

Digital ID

Description

box 1

All Items

ent000598-001

nt000598-002

ent000598-004

ent000598-006

ent000598-003

ent000598-005

ent000598-007

ent000598-009

ent000598-008

±- ⊕-

QO

Better yet, plan ahead:

record the Ref ID (or URI) in your metadata.

That makes title matching unnecessary.

## Thank you.